支持您 IT 目标的电子商务解决方案

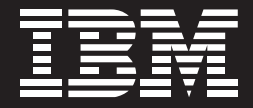

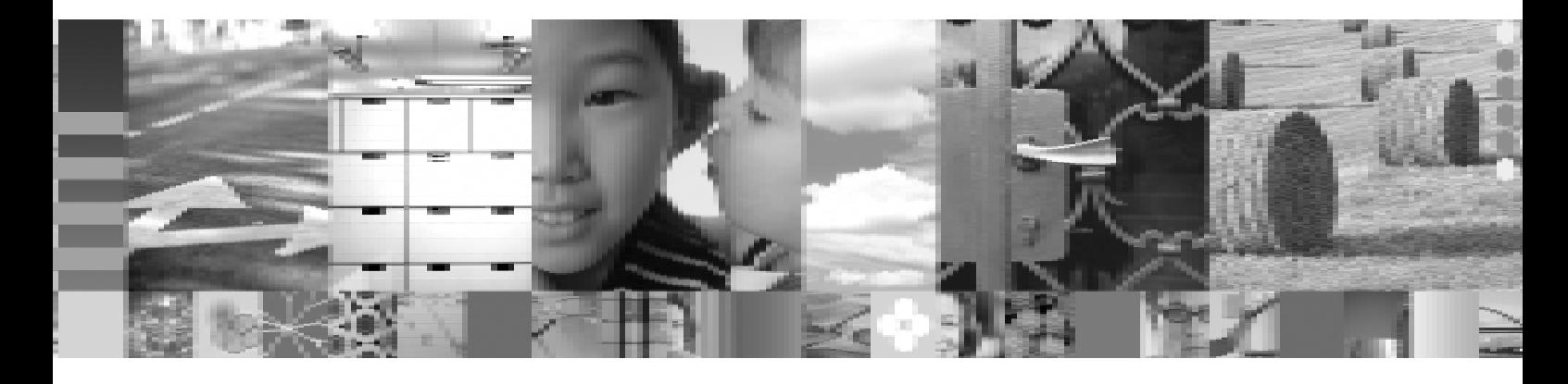

# 将 CICS 软件的可靠性和安全性与电子商务技术 的灵活性进行完美结合

讯谏变化日快速发展的经济挑战给每 一个企业带来了巨大压力。在灵活的 商业模式、收购、新价值创建、以及 与合作伙伴和供应商的更佳合作的基 础上 您的IT 资源必须为您的业务增 长目标提供最佳支持。所有这些结合 在一起能够帮助您降低成本并提高利 润率。或许 IT 已经确定了您的组织 能够适应不断发展的市场与客户需求 所具有的速度——或完全阻碍了您的 增长目标。然而, 支持 Web 的强大 可靠的中间件提供了新的开展业务的 方式, 从而有助干您的企业为当今市 场所固有的变化做好准备。

由 Web 客户机, Web 服务及其它面 向服务的架构实施推动的电子商务随 需应变代表了新一代的事务处理。 Web 服务作为构建模块能够使您构 建基于 Web 的分布式应用程序。它 们还有助于在您的企业内外快速轻松 地将应用程序与供应商和贸易合作伙 伴相连。您的组织能够更有效地与市 场交互。您能够为更广泛的客户和合 作伙伴提供商业功能。而且, 通过以 新的动态方式结合应用程序, 您能够 实现新的商业模式。

# 新一代事务外理

电子商务随需应变已展示了新一代的 事务处理——通过 Web 进行商业事 务处理。为充分利用事务处理中的核 心能力来提供基于 Web 的可扩展的 安全事务 IBM 的 CICS® 软件讲行 了良好定位。

成功的企业充分利用 Java™ 技术来 利用电子商务随需应变的商机、并获 得新兴市场中的客户。Web 不断提 供创新的方式来与贸易合作伙伴和供 应商联系起来、并使您讲军新市场和 建立持久的客户关系。而且开发商还 帮助建立了 Java 技术作为电子商务 的主要构建模块, 从而推动了更低编 程成本及更接近现实的更短上市时间 的"编写一次, 随处运行(Write Once, Run Anywhere)"的承诺。

但电子商务中仍具有大量未知领域, 采用未经验证的技术可能非常具有风 险。为帮助您开发能够增加市场份额 并利用新收入资源的制胜商业战略。 IBM 支持领先的技术, 并依靠 CICS 软件的优势和可靠性来极大增强 IBM CICS Transaction Server for z/OS<sub>。</sub> 最新版本——IBM CICS Transaction Server for z/OS 2.3 版––提供了全 面的解决方案来增加利润, 提高客户 满意度, 以及使您不断增长的电子商 务在竞争中脱颖而出。

CICS Transaction Server for z/OS 将 CICS 软件的优势与这些新技术 的灵活性进行了结合、以帮助您满 足电子商务快速发展的需求。全天 候的可靠性使您能够快速轻松地创 建新的应用程序并使现有应用程序 能够支持 Web; 安全可靠地管理上 万名相连的用户; 进行扩展, 以便在 峰值使用之时和前后动态满足日益 增长的客户需求。

CICS Transaction Server for z/OS 2.3 版能够通过以下方式帮助您转变到随 需应变计算:

- 与其它产品和平台的更完美集成。
- 结合最佳的新技术和现有技术。
- 支持开放式标准。
- 可实现管理和减少停机的更高可 管理性和简化的用户管理界面一 一并通过自主计算功能, 例如工 作负载平衡。
- 通过服务器资源虚拟化实现的可 扩展容量, 使您能够随需增加服 务器容量, 以处理工作负载需求 中的峰值——提供了适应增长和 扩展的灵活性。

# 诵讨 Web 访问关键业务的 CICS 应用程序

针对 Java 技术的 CICS 支持的发展 已经历了多个阶段。目前, CICS Transaction Server 2.3 版为用 Java 代码编写的企业应用程序提供了一个 强大可靠的高性能环境。它将创新的 IBM Software Development Kit for z/ OS Java 2 Technology Edition 1.4 版软件和有助干隔离 Java 应用程序 的架构进行了结合, 以便为您提供可 与 C++ 相媲美的执行速度。通过在 峰值需求期间提高性能、降低 Java 虚拟机 (JVM) 的存储与启动要求, 以 及增加 Java 事务的吞吐量, CICS Transaction Server 2.3 版已增强了 Java 执行。

该 JVM 技术支持可使系统和中间件 代码能够在 JVM 重新用于下一个 Java 程序前重新初始化 JVM 的技术。 CICS Transaction Server 2.3 版提供 了针对 JVM 的运行模式选择。在重 置模式下运行 JVM 提供了从一个事 务到下一个事务的高级别隔离。或 者,如果您的应用程序架构允许的 话 您能够以连续模式运行 JVM 以

便降低重新使用相同 JVM 的事务间 应用程序状态的隔离级别, 以及最大 程度地提高您 JVM 基础设施的性能。 CICS 支持一系列可即刻用干每一个 CICS 地址空间的 JVM 实例, 并且 提供了对 JVM 池的管理 以便优化 吞吐量并允许在无需重启 CICS Transaction Server 的情况下替换 Java  $*$ .

# 利用 JVM 基础架构的其它增 强特性包括:

- · 降低了JVM 的存储与启动要求。
- 提供了可优化 JVM 性能的 JVM 运行模式选择, 这主要取决于应 用程序设计。
- 推出了针对JVM 的专用存储监视 器, 以便在 JVM 使用存储而使 CICS 区域存储紧张时改善行为。
- 提供了新的选择机制, 该机制可 使您创建和管理工作并将工作分 配到 JVM 中, 以提高系统资源的 利用率以及在重压下的性能。
- 改善了对JVM 的跟踪和问题确定。
- 提供了有助于您管理JVM 配置文 件的新功能。

为在推出JVM 时减少路径长度。 CICS Transaction Server 2.3 版已讲 行了极大优化。例如, 在需要时它将 仅加载 EJB 支持。最新 IBM 软件开 发套件(SDK)的采用包括在基本 SDK 中固有的性能增强。

# 使用Web服务来扩展您 CICS 应用程序的范围

CICS Transaction Server 2.3 版包括 Simple Object Access Protocol (SOAP) 处理器, 该处理器能够使以 任何支持的编程语言编写的新的或现 有 CICS 应用程序作为面向服务的架 构中的 Web 服务加以访问。该功能 可使用户编写的消息话配器层将基于 XML 的SOAP 消息映射到 COMMAREA, 从而实现了使用 SOAP消息对基于 COMMAREA 的应 用程序进行访问。SOAP 请求能够使 用 HTTP 或 IBM WebSphere® MQ 软 件调用应用程序, 无需通过中间应用 程序服务器。SOAP for CICS 功能使 CICS 应用程序能够调用在其它系统 上主机托管的 Web 服务, 以提供适 用于企业间(B2B)应用程序的其它连 接形式。

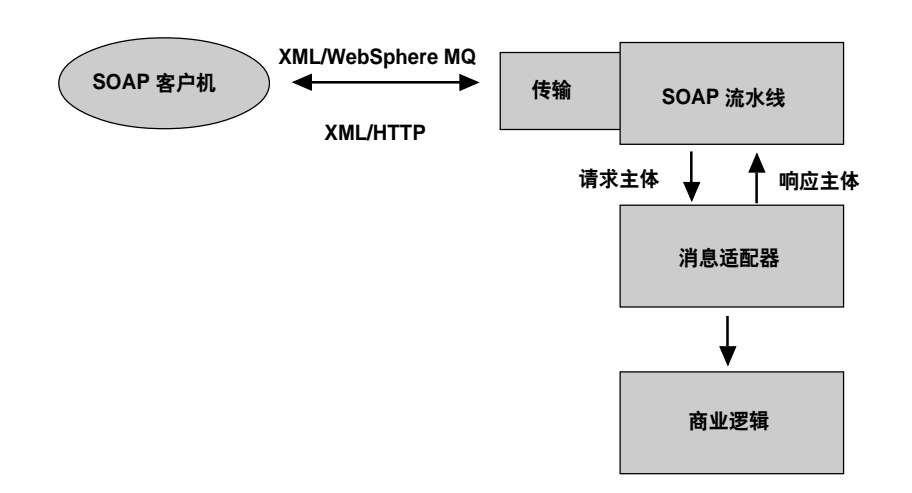

通过使用标准界面,SOAP for CICS 功能有助于最大程度地重用企业资产,从而提高现有应用 程序在 CICS 环境中的价值。

# 借助于应用现代化工具来充 分利用 CICS 系统

借助于广泛的Java服务,您可以继续 通过基于开放标准的 Java 应用编程 界面(API)来利用 CICS 应用的优势。 允许您通过CICS Transaction Server 无缝连接采用 Java 技术的应用和 CICS 系统 这些服务包括:

# 支持 EJB

CICS TS V2.3 提供一个为独立运行 的企业级 Bean 业务逻辑优化的运行 环境, 这些Bean可以与使用COBOL 语言编写的商业逻辑协作(互操作)。 Enterprise JavaBeans (EJB) 应用和 COBOL 应用可以同时访问现有和新 的IBM DB2<sup>®</sup>和IBM IMS<sup>®</sup>数据库以

及虚拟存储访问方法 (VSAM) 数据集 并拥有全部完整性。通过允许全新的 企业 Bean 在同一可管理的运行时环 境中同步运行, 例如, 传统的基于 3270系统的应用 CICS Transaction Server 允许操作人员支持多种形式的 应用。

通过支持 EJB 会话bean, CICS Transaction Server 为应用设计人员 提供另一种方案。您可以将全状态会 话 bean 视为与伪对话程序同样的事 物并用干广泛的应用。该项技术还支 持与 IBM WebSphere Application Server 和其它使用互联网 ORB 间协 议(IIOP)的符合通用对象代理体系架 构(CORBA)标准的服务器的事务处理 端到端互操作,可以使用IIOP作为先 讲连接器。WebSphere Application Server EJB 容器允许 CICS Transaction Server 建立可重复使用的商业逻 辑组件-便干在 CICS Transaction Server 和 WebSphere Application Server 之间传送的二讲制组件。这一 功能可以部署在使用相同工具的任一 环境中。EJB 组件需要整合程序逻辑 模块来完成其业务功能, CICS Transaction Server 允许这一多语言组件在 单一运行环境中运行, 从而提升该流 程的强壮性和可管理性。

# **Common Client Interface Con**nector for CICS Transaction **Server**

CICS Transaction Server 2.3 版本提 供从 Java 客户机调用应用程序的新 方法。这一功能使用称为Common Client Interface (CCI)Connector 的 Java 2 Platform, Enterprise Edition (J2EE)Connector Architecture (JCA) specification 版本 1.0 中定义的标准 界面。它代替了 CICS Transaction Server 2.1 版本中引入的 CICS Connector for CICS Transaction Server CCI Connector for CICS Transaction Server 允许您建立可以利用现有应用 的强大的服务器组件。对CICS技术 几乎一无所知或知之甚少的 Java 程 序开发人员可以轻松地重用CICS 应

用。您无需(很少)进行更改就可以在 采用Java技术的平台之间移植Java 客户机应用; 尤其是它们可以从 WebSphere Application Server等非 CICS 环境移植到您的 CICS 环境中。

## 支持 JDBC 2.0 版本

CICS Transaction Server 2.3 版本支持 Java Database Connectivity (JDBC) 2.0 版本。与使用JDBC 1.2版本的驱动程 序相比较 在 IBM DB2 <sup>®</sup> Universal Database<sup>®</sup> 7 版本中使用 JDBC 2.0 版 本驱动程序可以显著提升性能。编写 为使用 JDBC 1.2 版本 或 JDBC 2.0 版 本 API 的 Java 应用或企业 Bean 可以 利用这些性能增强来提升开发人员的 工作效率和企业的运营效率。支持 JDBC 2.0 版本允许您使用标准 JDBC 工具来开发 CICS 应用。

IBM WebSphere Studio Application Developer 提供称为 DB beans 的数 据访问 Bean 库, 它提供允许您直接 使用 JDBC 界面来访问数据库的应 用。由于这些beans 使用JDBC标准, 它们可以访问具备JDBC驱动程序的 任何数据库, 而且大量的功能已经整 合到DB Bean中, 这意味着您无需在 每个 JDBC 应用中单独实施每项功 能,如将多行结果缓存到内存中和更 新或删除多行结果。

## 支持 JCICS Web

大量的 Java 服务允许应用使用开放 Java企业软件API来利用CICS的优 势。您可以使用IBM WebSphere Studio 软件在CICS 环境中开发并部 署这些应用–无需任何专业工具。

通过一组称为JCICS的Java类、在 CICS环境中运行的Java应用可以直 接访问 CICS 服务和资源、它提供与 其它语言应用使用的 EXEC CICS 界 面等同的功能。CICS Transaction Server 2.3 版本提供等同于EXEC指 今的新 JCICS 来提供 CICS Web 支 持。这些类使 Java 应用能够使用 CICS Web DOCUMENT 和 EX-TRACT API。它们还可以实现由 CICS Web 支持来驱动使用 Java 编 写的程序。

# 强大的系统管理功能

通过采用单系统映像方法来展示多个 CICS 系统, 作为 CICS Transaction Server 完整部分的 IBM CICSPlex<sup>®</sup> System Manager 简化了运行多个 CICS系统的复杂性。它将所有主要 的 CICS 管理功能整合到一个用户界 面中 CICSPlex System Manager 还 与 IBM 的 Tivoli® 软件结合, 以满足 采用 CICS 系统的 IBM z/OS ® 环境 和您网络的端到端管理和自动化的需 要。CICS Transaction Server 通过 支持 EJB 标准来继续提供强大的系 统管理功能。您可以查看与新EJB组 件相关的 CICS 系统资源的属性, 而 且在这一环境中它还提供浏览器界面 来访问 CICS 系统资源。这一方法允

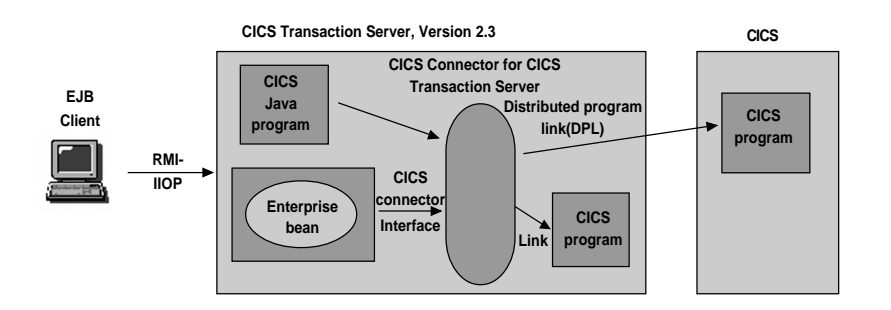

CCI Connector for CICS Transaction Server 允许您建立可以利用现有应用的强大的服务器组件。

许您在使用EJB 组件的同时继续使 用现有的运行程序。CICSPlex Svstem Manager 还通过扩展分布式路由 程序模式来提供 EJB 组件的动态工 作负载均衡机制 包括工作负载分离 和故障管理工具来调用 EJB 程序。

这一版本进一步增强了系统管理, 如 简化、监控和工作负载管理。通过 CICSPlex System Manager Web 用 户界面 CICS Transaction Server 拥 有直观友好的现代化界面、为您提供 工作负载均衡来优化系统管理。

# **CICSPlex System Manager Web** 用户界面增强

CICSPlex System Manager Web 用 户界面功能得到了进一步扩展, 允许 您创建和更新定义的资源, 以及与运 行资源协作和杳看定义的资源。

广泛的可用性和可访问性增强包括混 合大小写的字段提示, 更全面的数据 格式化和一组增强的视图和菜单启动 器, 它提供与 ISPF(Interactive System Productivity Facility) 用户界面类 似的缺省环境、允许您轻松移植到 Web 用户界面 (WUI)。视图和菜单 启动器组现在包括您可以用于创建 更新和删除 CICS 和 CICSPlex System Manager 定义的管理视图。Web 用户界面的定制功能允许您在建立资 源定义时建立视图来捕获信息。

Web 用户界面视图集和菜单增强的 安全性允许您控制个人用户级别的访 问。它还允许视图编辑人员管理更多 的用户,同时阻止它们更改特定的视 图集和菜单。审核跟踪记录对视图集 和菜单讲行的所有更改。

# 使用CICSPlex System Manager 的 3270 网桥的工作负载均衡

在这一版本中,我们增强了 CICSPlex System Manager 工作负 载管理组件, 为 CICS Transaction Server 2.2 版本中引入的 3270 网桥 提供动态路由功能。这些增强提供动 态路由出口支持,因此用户无需自行 开发程序。现有的工作负载管理支 持, 这一工具提供多种优势, 包括工 作负载均衡、工作负载分离和服务器 整合。

# 改进 CICSPlex System Manager 聖构

维护资源表时, 通过改进 CICSPlex System Manager 中的架构, 您无需 在 CICSPlex中同时关闭和升级所有 CICS 系统。

# 使用删除功能

当使用现有的 CEMT 指令不能取消 任务时, CICS 用户希望能够取消中 止或循环的任务,无需关闭和重启 CICS环境。目前,清除功能允许您取 消任务,同时维持数据和系统的完整 性。而使用强制清除功能,您可以取 消任务、同时维持系统的完整性、但 可能会危及数据完整性。当清除和强 制清除功能不能发挥功效时, 新的删 除功能允许您取消一项任务, 从而允 许您维持 CICS 系统正常运行。同时 还提供应用了删除功能的事务的审核 跟踪。

# 交互式调试的全面支持

CICS Transaction Server 版本2.3 全 面改进了 CICS 应用程序的交互式调 试功能。它允许您通过 IBM Distributed Debugger 来交互调试正在运行 的CICS应用模块。当与基于工作站的 调试工具一同使用时, CICS Transac-

tion Server 提供多语言应用(如 Java 和 COBOL)的调试工作集成。该版本 还同时增强了IBM 调试工具安装和运 行支持。这一支持还适用于其它调试 工具, 如IBM WebSphere Studio Enterprise Developer 版本 5: IBM WebSphere Studio Application Developer 5 版本和 IBM Debug Tool for z/OS 和 OS/390 3 版本。

CICS 交互式调试工具适用于:

- $\mathcal{R}$  HIBM Language Environment  $\mathcal{O}_{\mathcal{R}}$ 术的CICS应用程序(使用 COBOL、 PLA,  $C$ ,  $C_{++}$ , IBM Language Environment Assembler 编写)
- Java  $\not\equiv$
- · EJB 组件
- · CORBA 无状态对象

调试由存储在 VSAM 文件中的调试 信息控制, 并可以在多个CICS 环境 中共享。因此, 调试信息可以持续使 用到 CICS 环境重启。CICS Transaction Server 版本2.2中的调试应用 程序要求您联合程序和语言环境出口 (CEEBXITA)。使用工作站来进行调 试要求在 CICS 环境中实施面向 CICS 的 TCP/IP 插槽接口。而在 CICS Transaction Server 版本2.3中 已经取消了这些要求。

如果您正在使用IBM WebSphere Studio Enterprise Developer 来生成 CICS COBOL 或 PL/I 应用, 那么 WebSphere Studio Enterprise Developer 调试器全面支持从其环境中 生成的 CICS 应用的调试。这包括 Java 应用(包括企业 beans)和 CO-BOL 或 PL/I。WebSphere Studio Enterprise Developer 调试器还可以 从不同环境(WebSphere Application Server) 在 CICS 组件运行前后跟踪 运行流程, 以提供端到端调试工具。

# 增强的 DB2 数据恢复

CICS Transaction Server版本2.3中 支持IBM DB2 重启灯。联合DB2 Group Attach 支持(CICS Transaction Server 版本 2.2 中已经提供), 这 一增强提升了CICS应用的DB2可用 性, 提供逻辑分区(LPAR)故障后更 全面的恢复。

## 联合最佳的现有和新技术

CICS Transaction Server 允许您的 企业伴随业务的发展一同扩展。支持 电子商务随需应变技术意味着您可以 向新客户扩展现有且经过实践证明的 核心应用, 并开辟新的商机。现有应 用逻辑的重复使用有助于降低应用开 发成本,缩短解决方案测试的时间和 减少工作量。您可以利用现有的技 能,同时从新技术中受益。您可以在 瞬息万变的全球环境中赢得竞争优 势,同时降低风险。

# 详细信息

欲了解 CICS Transaction Server for z/OS 如何帮助您的企业的详细信息 请登录: ibm.com /software/cics。

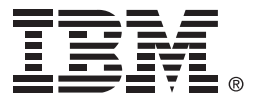

© International Business Machines Corporation 2004 国际商业机器中国有限公司

## 北京总公司

北京朝阳区工体北路甲二号 盈科中心 IBM 大厦 25 层 邮政编码: 100027 电话: (010)65391188 传真: (010)65391688

## 上海分公司

上海市淮海中路 333 号 瑞安广场 10 楼 邮政编码: 200021 电话: (021)63262288 传真: (021)63261177

## 广州分公司

广州市天河北路 183 号 大都会广场 18-20 层 邮政编码: 510620 电话: (020)87553828 传真: (020)87550182

#### 沈阳分公司

沈阳市沈河区青年大街 219号 华新国际大厦 19 层 邮政编码: 110015 电话: (024)23962288 传真: (024)23961040

## 武汉分公司

武汉市汉口建设大道 700 号 武汉香格里拉大饭店 302室 邮政编码: 430015 电话: (027)85805588 传真: (027)85800088

## 深圳分公司

深圳市深南中路 333 号 信兴广场地王商业大厦 38 3805, 3806 邮政编码: 518008 电话: (0755)82462193 传真: (0755)82462186

#### 南京分公司

南京市新街口街金陵饭店 世界贸易中心 16 楼 邮政编码: 210005 电话: (025)84716677 传真: (025)84729054

#### 成都分公司

成都市人民南路2段18号 川信大厦 27 层 邮政编码: 610016 电话: (028)86199888 传真: (028)86199500

#### 西安分公司

西安市东大街 158号 凯悦(阿房宫)饭店 427 室 邮政编码: 710001 电话: (029)87262200 传真: (029)87280905

## 昆明办事处

昆明市洪化桥 20号 海逸酒店 512, 513 室 邮政编码: 650031 电话: (0871)5388555 传真: (0871)5380199

#### 福州办事处

福州市五四路 73 号 福建外贸中心酒店 9925 室 邮政编码: 350001 电话: (0591)7523388-9925/9938 (0591)7600122 传真: (0591)7541814

#### 重庆办事处

重庆市渝中区邹容路 68 号 大都会商厦 21 楼 2105 房 邮政编码: 400010 电话: (023)63830503 传真: (023)63830513

#### 长沙办事处

长沙市解放东路 380 号 华天大酒店贵宾楼 1008 室 邮政编码: 410001 电话: (0731)4169188 传真: (0731)4116845

#### 乌鲁木齐办事处

乌鲁木齐市东风路 1 号 海德酒店 17 楼 B 座 邮政编码: 830002 电话: (0991)2338911 传真: (0991)2831805